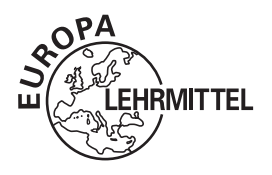

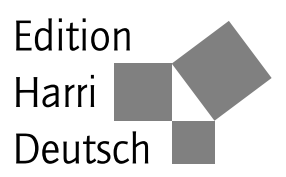

# **Vektor- und Tensorpraxis**

von

Dieter Schroeder

#### **3., überarbeitete Auflage**

VERLAG EUROPA-LEHRMITTEL · Nourney, Vollmer GmbH & Co. KG Düsselberger Straße 23 · 42781 Haan-Gruiten

**Europa-Nr.: 57266**

**Autor:** Dieter Schroeder, Bad Neuenahr

3., überarbeitete Auflage 2015 Druck 5 4 3 2 1

ISBN 978-3-8085-5727-3 ISBN 978-3-8085-5799-0 (E-Book)

Alle Rechte vorbehalten. Das Werk ist urheberrechtlich geschützt. Jede Verwendung außerhalb der gesetzlich geregelten Fälle muss vom Verlag schriftlich genehmigt werden.

 c 2015 by Verlag Europa-Lehrmittel, Nourney, Vollmer GmbH & Co. KG, 42781 Haan-Gruiten http://www.europa-lehrmittel.de Satz durch den Autor Umschlaggestaltung: braunwerbeagentur, 42477 Radevormwald Druck: Medienhaus Plump GmbH, 53619 Rheinbreitbach

## **Vorworte**

### **Zur 1. Auflage**

Die theoretischen Fächer stellen schon früh hohe Ansprüche an das mathematische Rüstzeug von Physik- und Ingenieur-Studenten. Dies zwingt zu einer konzentrierten mathematischen Ausbildung, die wirklich den Bedürfnissen von Physikern und Ingenieuren genügt. Die Theorie muss "sitzen" und der Umgang mit dem Werkzeug in souveräne Routine übergehen. In diesem Sinne habe ich versucht, dem Praktiker etwas Brauchbares an die Hand zu geben. Dazu gehören plausible Herleitungen, alternative Verfahren und vor allem anschauliche Übungen aus Geometrie, Mechanik, Elektrodynamik usw.

Im Vordergrund stehen die Anwendung, weniger Systematik und Vollständigkeit. Die Einbettung der Vektorrechnung in die Quaternionentheorie würde gewiss zu weit führen. Ebenso wenig Vorteile verspricht, Vektoren als Tensoren 1. Stufe einzuführen. Wer den Stoff dreidimensional anschaulich und einprägsam behandeln will, erklärt Vektoren besser als gerichtete Größen und gründet ihren Formalismus auf eigenständige Axiome. Der Praktiker muss auch nicht unbedingt zwischen Richtung und Orientierung unterscheiden, ebenso wenig zwischen polaren und axialen Vektoren oder kovarianten und kontravarianten Tensoren, solange die Vektoren dreidimensional bzw. die Bezugssysteme euklidisch sind.

Überhaupt lag mir an der sprachlichen Prägnanz mit einheitlichen Begriffen und Schreibweisen, entsprechend den DIN-Normen und den international verbreiteten LATEX-Standards. Freilich schienen einige Abweichungen – auch angesichts des ausländischen Schrifttums – geboten, um Missverständnisse zu verhüten.

Ich wünsche dem Leser viel Erfolg und manches Aha-Erlebnis. Vielleicht gewinnen auch die eingestreuten Hinweise auf den geschichtlichen Hintergrund sein Interesse.

Rheinbach, am 3. Febr. 2006 D. Schroeder

### **Zur 2. Auflage**

Ermutigt durch die günstige Aufnahme meines Buches habe ich die neue Auflage vorwiegend unter didaktischen Gesichtspunkten vollständig überarbeitet, teils gestrafft, teils ergänzt – unverändert mit dem Ziel, die Eigenschaften von Lehrbuch, Nachschlagewerk, Formel- und Aufgabensammlung optimal in Einklang zu bringen. Bei der Gelegenheit wurden zudem die Rechtschreibung den neuesten Regeln angepasst, der vektortypische Fettdruck auf die vektoriellen Operatoren **grad**, **rot**,  $\nabla$  ausgedehnt und das Symbol  $\sim$  für "folglich" eingeführt.

Wenngleich hier der handwerkliche Nutzen der Mathematik im Vordergrund steht, fehlt es doch nicht an Seitenblicken und Querverweisen auf Nachbargebiete, um das Verständnis wichtiger Zusammenhänge, ja ein Gefühl für die systematische Geschlossenheit der Mathematik zu wecken. Überdies mögen eingestreute Anmerkungen und Fußnoten das Interesse an ihrer Geschichte fördern.

Rheinbach, am 7. Jan. 2009 D. Schroeder

## **Zur 3. Auflage**

Weitgehend neu sind vor allem die Darstellungen der Vektoranalysis, Potenzialtheorie, Variations- und Tensorrechnung. Hinzu kam eine Fülle inhaltlicher und grafischer Verbesserungen. Wichtig war mir auch die durchgehende Verwendung kurzer, prägnanter Begriffe, also Dreh- statt Rotationsfläche, Spat statt Parallelepiped, Vierflach statt Tetraeder usw.

Die Lösung der jetzt 221 Aufgaben möge durchaus hier und da etwas Mühe kosten, zugleich aber praktische Erfahrungen, tiefere Einsichten und anspornende Erfolgserlebnisse bewirken. Wer dabei die eine oder andere Wissenslücke entdeckt, kann sich mit dem Gedanken trösten, dass selbst ein Werner Heisenberg noch 7 Jahre vor der Verleihung des Nobelpreises über seine Unkenntnis der Matrizenrechnung stolperte. In diesem Sinne wünsche ich viel Erfolg.

Mein besonderer Dank gilt dem Verlag Europa-Lehrmittel, namentlich Herrn Klaus Horn, für die verständnisvolle Beratung und die vertrauensvolle Zusammenarbeit.

Bad Neuenahr, am 6. Oktober 2015 D. Schroeder

# **Inhaltsverzeichnis**

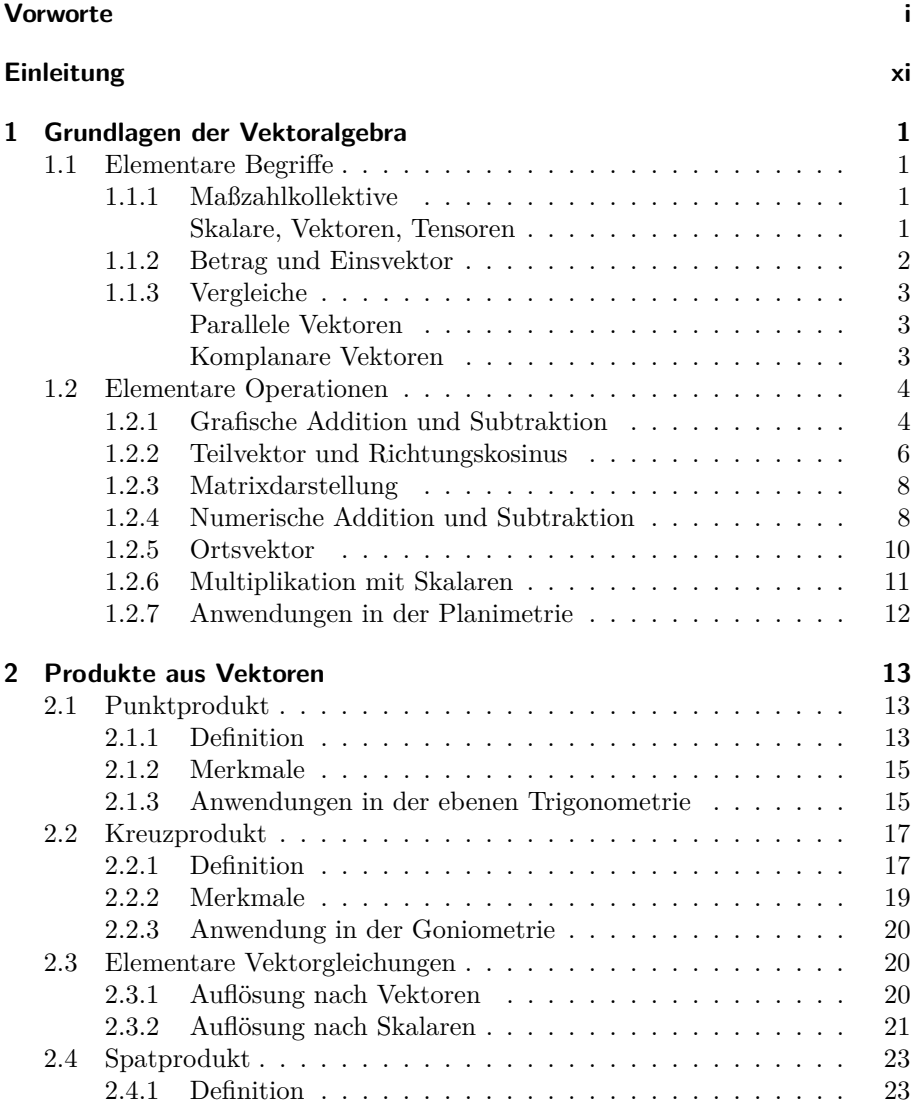

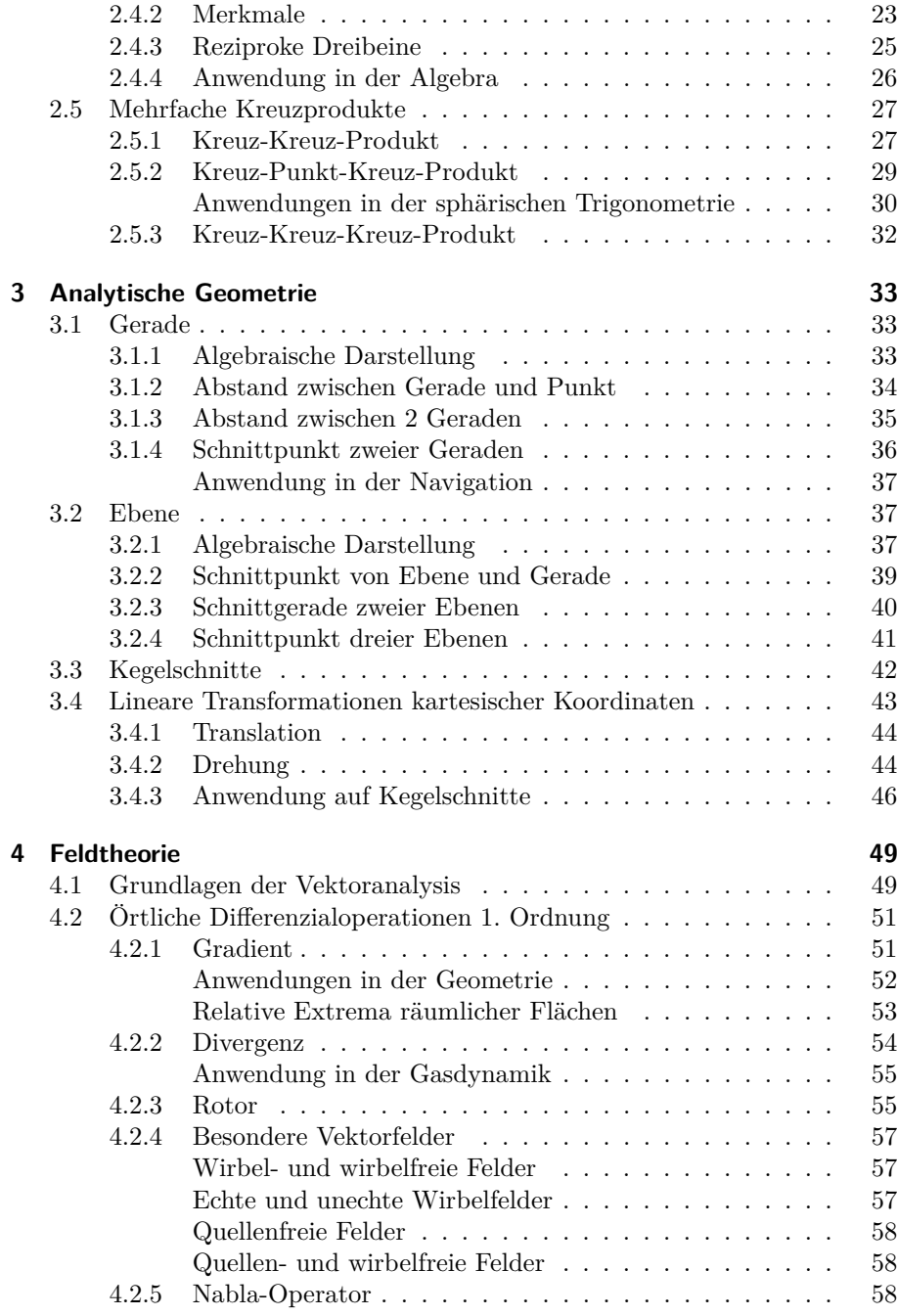

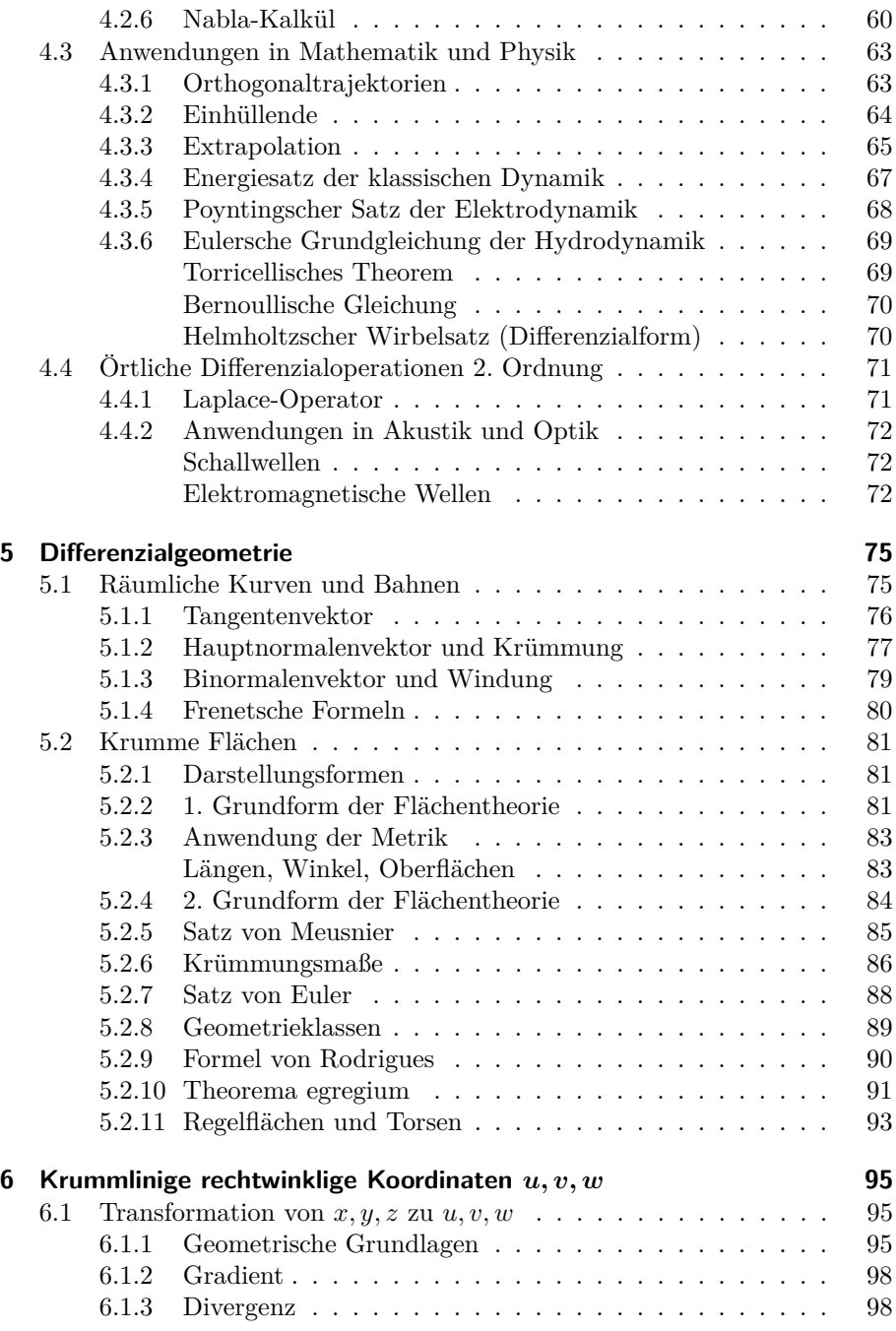

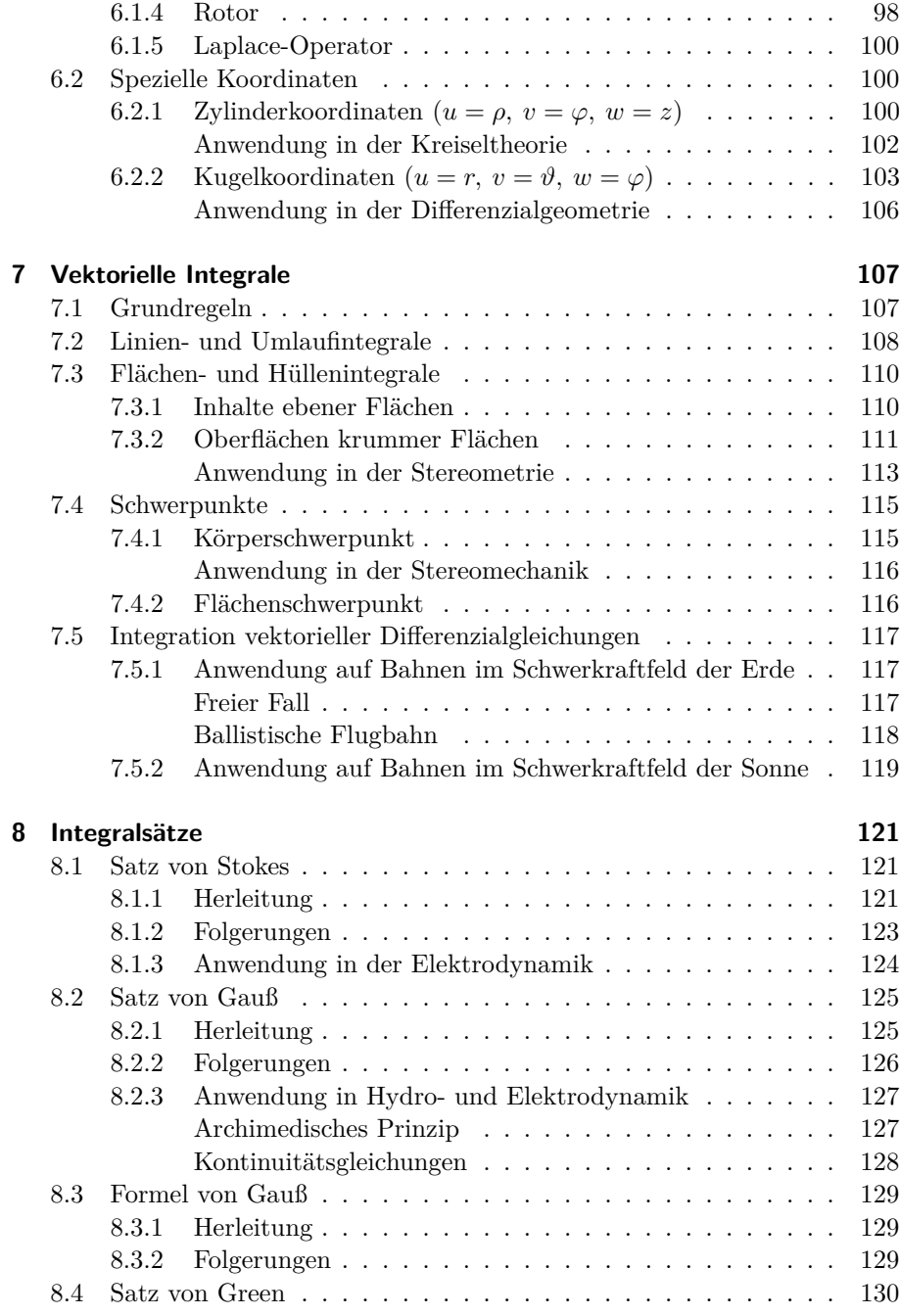

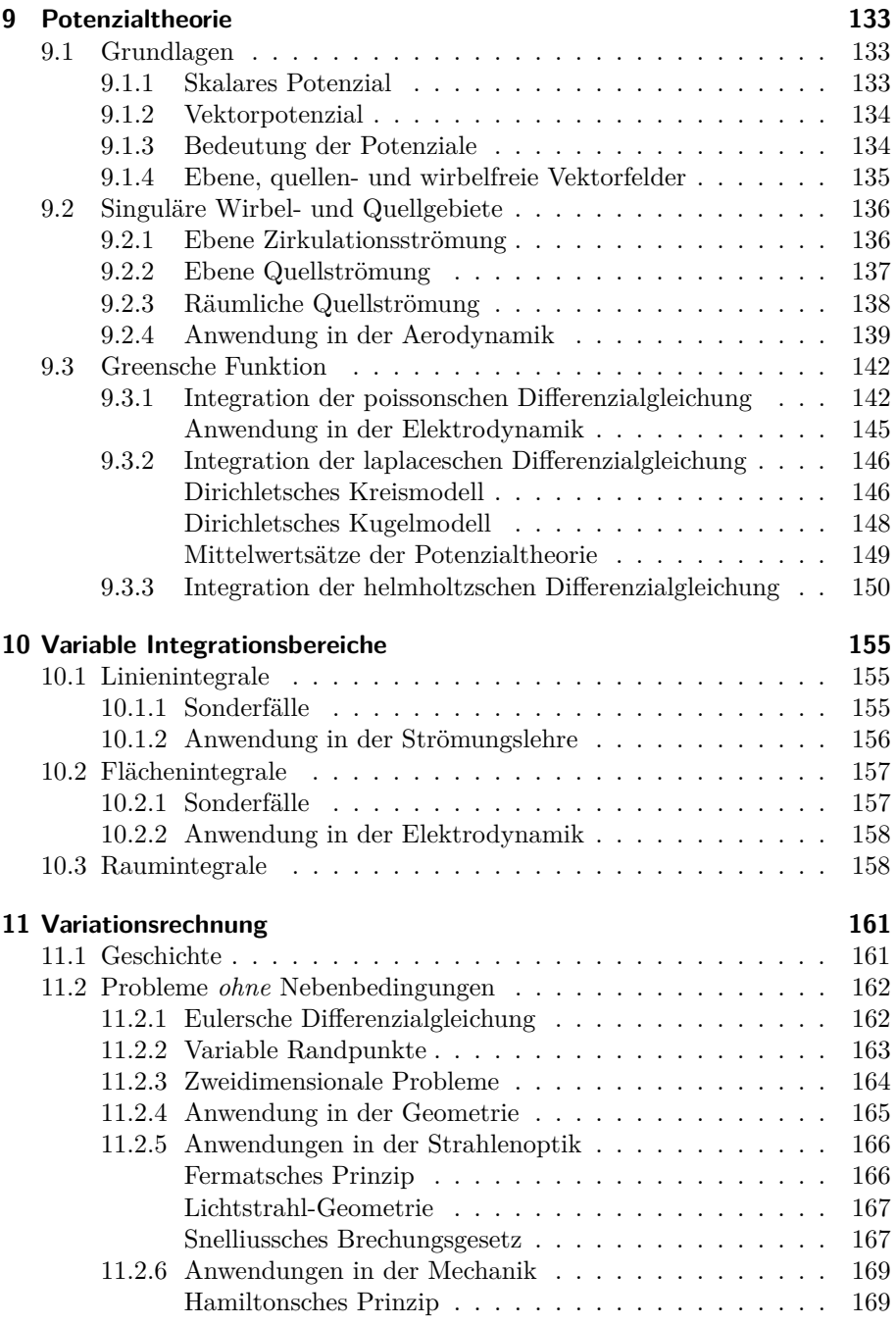

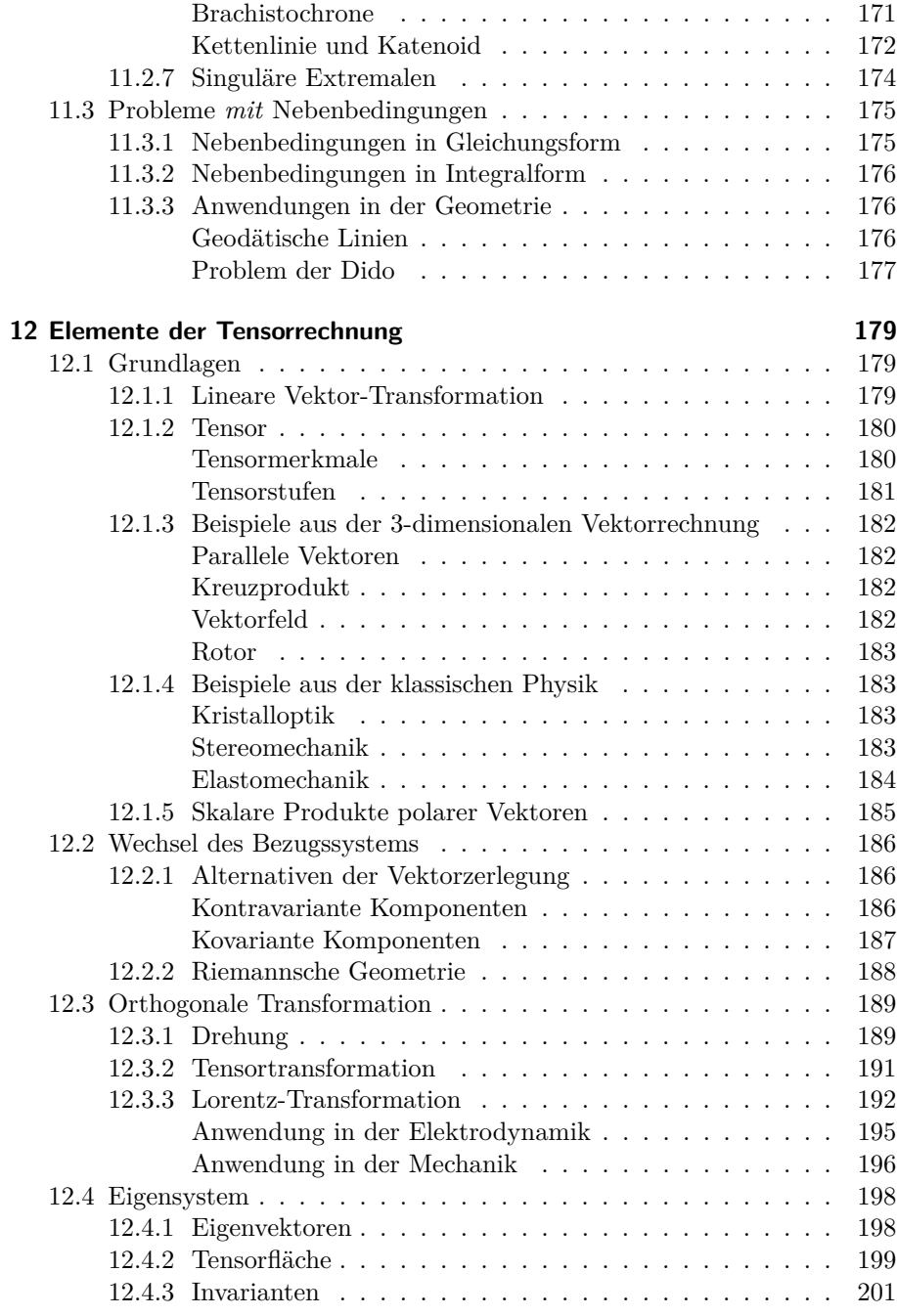

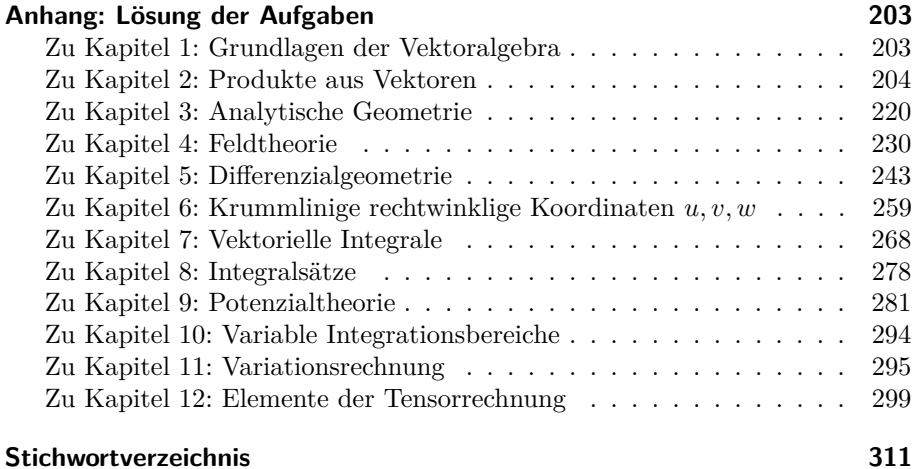

## **Einleitung**

Die Vektorrechnung gehört heute zum Kernbestand der praktischen Mathematik. Ihr Reiz liegt in der eleganten Formulierung linearer Probleme, die sich in Algebra, Geometrie und Analysis hervorragend bewährt und dem Bedürfnis des Praktikers nach Anschaulichkeit besonders weit entgegenkommt. Mit ihren prägnanten Begriffen wie Pfeilen, Feldern, Quellen, Stromlinien, Senken, Wirbeln und dgl. kann man leicht eine Vorstellung verbinden. Überdies hat die Vektorrechnung den unschätzbaren Vorzug, dass sie ohne viel Rechenaufwand weitreichende Schlüsse zulässt.

Als Urheber der Vektorrechnung gelten allgemein Graßmann<sup>1</sup> und Hamilton<sup>2</sup> . Graßmann behandelte 1844 in seiner sog. Ausdehnungslehre die Geometrie des *n*-dimensionalen Raums und benutzte dabei erstmals einen mathematischen Formalismus mit Zügen der Vektor- und Tensorrechnung. Hamilton entwickelte etwa gleichzeitig das von Gauß<sup>3</sup> eingeführte System der komplexen Zahlen zu einer hyperkomplexen Algebra weiter und fand hierbei 1843 die sog. Quaternionen, d. h. 4-dimensionale Zahlen mit je 1 skalaren und 3 vektoriellen Anteilen. Hamilton prägte 1845 nicht nur den Vektorbegriff, sondern gab auch schon die zugehörigen Rechenregeln an.

Der praktische Nutzen dieser genialen Ideen trat erst hervor, als Gibbs<sup>4</sup> daraus das handliche Werkzeug der Vektorrechnung schuf und in seinen Lehrplan aufnahm. Die für seine Studenten 1881 und 1884 gedruckte Broschüre "Elements of Vector Analysis" erregte in der Fachwelt Aufsehen. Als Erster führte Heaviside<sup>5</sup> die neuen Vektoren in die sich hierfür geradezu anbietende Elektrodynamik ein und gab ab 1893 ein 3-bändiges Werk "Electromagnetic Theory" heraus. 1894 erschien in Deutschland Föppls<sup>6</sup> "Einführung in die maxwellsche Theorie der Elektrizität".

<sup>1</sup>Hermann Graßmann (1809-1877), deutscher Gymnasiallehrer in Stettin

<sup>2</sup>William Rowan Hamilton (1805-1865), irischer Mathematiker und königlich britischer Astronom in Dublin

<sup>3</sup>Carl Friedrich Gauß (1777-1855), Sohn eines Braunschweiger Handwerkers, wirkte ab 1807 als Astronomie-Professor und Direktor der Sternwarte in Göttingen.

<sup>4</sup>Josiah Willard Gibbs (1839-1903), US-Physik-Professor an der Yale-Universität in New Haven (Connecticut)

<sup>5</sup>Oliver Heaviside (1850-1925), englischer Telegraf in Newcastle, später Rundfunk-Forscher in Paignton (Torbay)

 $6A$ ugust Föppl (1854-1924), Lehrer an der Gewerbeschule in Leipzig, später Professor an der TH in München

Gibbs' Schreibweisen setzten sich mit geringfügigen Abweichungen allmählich durch. Sonderwege von Heaviside (England), Sommerfeld<sup>7</sup> (Deutschland) und Marcolongo<sup>8</sup> (Italien) fanden international wenig Anklang.

Die 3-dimensionale Vektorrechnung passte ideal zu den 3-dimensionalen Bezugssystemen der Physik und schien so allen Bedürfnissen der Praxis zu genügen. Da zeigte Einstein<sup>9</sup> 1905 und 1916 im Rahmen seiner Relativitätstheorie überraschend, dass die formale Darstellung raum-zeitlicher Vorgänge eigentlich 4-dimensionaler, ja wegen der überall wirkenden Schwerkraft sogar nichteuklidischer Bezugssysteme bedarf. Wie sollte das im Einzelnen aussehen?

Unversehens gewannen 3 mathematische Theorien großes Interesse:

- 1. Die von Gauß 1827, Lobatschewski<sup>10</sup> 1829 und Bolyai<sup>11</sup> 1832 unabhängig voneinander entdeckte hyperbolische Geometrie,
- 2. die von Riemann<sup>12</sup> 1854 aus der 2-dimensionalen gaußschen Flächentheorie von 1827 entwickelte *n*-dimensionale Geometrie,
- 3. der von Ricci-Curbastro<sup>13</sup> und Levi-Civita<sup>14</sup> 1884-1901 geschaffene "calcolo differenziale assoluto".

Aus diesen Ansätzen entstand der Tensorkalkül, gewissermaßen eine *n*-dimensionale Erweiterung der 3-dimensionalen Vektorrechnung. Inzwischen hat die theoretische Physik auch die 4 Dimensionen der Relativitätstheorie längst überholt und geht in der Supergravitations- sowie der M-Theorie bereits von 11 Dimensionen aus.

<sup>7</sup>Arnold Sommerfeld (1868-1951), deutscher Mathematik- und Physik-Professor in Clausthal, Aachen und München

<sup>8</sup>Roberto Marcolongo (1862-1943), italienischer Mechanik-Professor in Messina und Neapel

<sup>9</sup>Albert Einstein (1879-1955), deutsch-schweizerisch-amerikanischer Physiker, wirkte am Berner Patentamt (1902-09), dann als Professor in Zürich, Prag, Berlin (1914-33) und Princeton (New Jersey).

 $10$ Nikolai Iwanowitsch Lobatschewski (1792-1856), russischer Professor in Kasan

<sup>11</sup>Janos Bolyai (1802-1860), ungarischer Mathematiker und Offizier

<sup>12</sup>Bernhard Riemann (1826-1866), deutscher Mathematik-Professor in Göttingen

<sup>13</sup>Gregorio Ricci-Curbastro (1853-1925), italienischer Professor für mathematische Physik in Pisa

<sup>14</sup>Tullio Levi-Civita (1873-1941), italienischer Mechanik-Professor in Padua und Rom

# **1 Grundlagen der Vektoralgebra**

Am Anfang stehen Merkmale, Bezeichnung, praktische Bedeutung, grafische und numerische Darstellung von Vektoren sowie ihre Addition, Subtraktion, Zerlegung, Zusammensetzung und Multiplikation mit Skalaren. Anschaulichkeit, Informationsdichte und Koordinaten-Unabhängigkeit vektorieller Aussagen treten hervor.

## **1.1 Elementare Begriffe**

#### **1.1.1 Maßzahlkollektive**

#### **Skalare**

Die Maßangaben vieler geometrischer, physikalischer und chemischer Größen (z. B. Länge, Zeit und Konzentration) enthalten neben ihrer Einheit (z. B. m, sec und ppm) eine einzige Zahl. Solche Größen heißen Skalare, weil sie sich grafisch als Strecken auf einer maßstäblich unterteilten Zeichenachse (Skala) darstellen lassen. Gewöhnlich symbolisiert man Skalare durch kursive Antiqua-Buchstaben, etwa die Zeit durch *t,* die Masse durch *m* und die Temperatur durch *T.*

#### **Vektoren**

Zu anderen Größen wie Geschwindigkeit, Kraft und Feldstärke gehören sowohl die Angabe ihres Betrags als auch ihrer Richtung. Solche gerichteten Größen heißen Vektoren. Man kann sie grafisch durch Pfeile entsprechender Länge darstellen und numerisch durch ihre Projektionen auf 3 Raumachsen, also je 3 Zahlen, vollständig beschreiben.

In der Geometrie ist es zuweilen nützlich, gerade Strecken oder ebene Flächen durch willkürliche Zuordnung einer Richtung künstlich als Vektoren zu erklären und wie echte Vektoren zu behandeln.

Wir bezeichnen Vektoren nach verbreiteter Übung durch kursive, fette Antiqua-Buchstaben, z. B. die Geschwindigkeit durch *v*, die Kraft durch *F*, die elektrische Feldstärke durch *E* und die magnetische Feldstärke durch *H*. Manche Autoren bevorzugen stattdessen kursive Antiqua-Buchstaben mit aufgesetztem Autoren bevorzugen stattdessen kursive Antiqua-Buchstaben mit aurgesetztem<br>Pfeil (*t̃, F̄, Ē* bzw. *H̄*). Die früher hierzulande übliche und überaus praktische

Frakturschreibweise ( $v, \tilde{y}, \tilde{z}$  bzw.  $\tilde{y}$ ), die sich ja eng an die maxwellsche<sup>1</sup> Symbolik anlehnte, hat sich international nicht durchgesetzt.

#### **Tensoren**

Daneben gibt es achsenbezogene Merkmale wie die Trägheitsmomente unsymmetrischer Kreisel, die inneren Spannungen elastischer Körper, die Permeabilitäten ferromagnetischer Kristalle oder die Permittivitäten anisotroper Medien, die durch Kollektive aus je 9 Zahlen bestimmt sind. Derartige Kollektive gehören zur Kategorie der Tensoren (siehe Kap. 12).

#### **1.1.2 Betrag und Einsvektor**

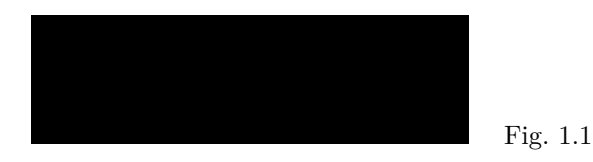

Wir schreiben Vektoren in der allgemeinen Form

$$
a = ae_a, \t\t(1.1)
$$

wobei *a* ≡ |*a*| ≥ 0 der (skalare, positive) Betrag des Vektors und *e<sup>a</sup>* der (dimensionslose) Einsvektor mit dem Betrag

$$
|\mathbf{e}_a| \equiv 1 \tag{1.2}
$$

in *a*-Richtung seien. Danach ist jeder Vektor *a* das *a*-fache seines Einsvektors *ea*. Fig. 1.1 zeigt die grafische Darstellung als Pfeil der Länge *a* und der Richtung  $e_a$ . Stets heißt  $a = \text{const}$  sowohl  $a = \text{const}_1$  als auch  $e_a = \text{const}_2$ .

Beispielsweise sei die Geschwindigkeit eines Autos  $v = v e_v$ . Der Tachometer misst den Betrag *v,* während ein Kompass die Richtung *e<sup>v</sup>* anzeigt. Damit kann man den Geschwindigkeitsvektor *v* grafisch als Pfeil der Länge *v* in einer Windrose darstellen. Die Angabe  $v = \text{const}$  würde hier gleichförmige und geradlinige Geschwindigkeit heißen. Bei einem Flugzeug geht zusätzlich die Steigoder Sinkgeschwindigkeit in den Vektor *v* ein; zu seiner grafischen Darstellung bedarf es eines 3-dimensionalen Bezugssystems.

Die Einsvektoren  $e_a$  und  $-e_a \equiv e_{-a}$  zeigen in entgegengesetzte Richtungen, ebenso die Vektoren  $\mathbf{a} = a\mathbf{e}_a$  und  $\mathbf{b} = b\mathbf{e}_{-a} \equiv -b\mathbf{e}_a$ . In der Vektorrechnung heißt Vorzeichenumkehr stets Richtungsumkehr.

<sup>1</sup>James Clerk Maxwell (1831-1879), schottischer Physik-Professor in Aberdeen, London und Cambridge, stellte 1873 mit seinem 2-bändigen Hauptwerk "Treatise on Electricity and Magnetism" Elektrodynamik und Optik auf eine gemeinsame theoretische Grundlage.

**Aufgabe 1.1** Was besagt die Gleichung  $a = 0$ ?

#### **1.1.3 Vergleiche**

#### **Parallele Vektoren**

Zwei Vektoren *a* und *b* heißen parallel, wenn sie mit ein und derselben Geraden parallel sind. Die Pfeillängen können verschieden, die Pfeilsinne gleich oder entgegengesetzt sein. Der Begriff Parallelität umfasst also wohlgemerkt gleichund gegensinnige Parallelität:

$$
\mathbf{a} \parallel \mathbf{b}, \text{ wenn entweder } \mathbf{e}_a = \mathbf{e}_b \ (\mathbf{a} \uparrow \uparrow \mathbf{b}) \text{ oder } \mathbf{e}_a = -\mathbf{e}_b \ (\mathbf{a} \uparrow \downarrow \mathbf{b}). \tag{1.3}
$$

• Darüber hinaus sind zwei Vektoren *a* und *b* gleich, wenn sie nicht nur die gleiche Richtung, sondern auch den gleichen Betrag haben (Fig. 1.2(1)):

$$
a = b
$$
, wenn sowohl  $e_a = e_b$   $(a \uparrow \uparrow b)$  als auch  $a = b$ . (1.4)

Dabei spielt der Abstand zwischen *a* und *b* begrifflich keine Rolle; sie müssen nicht etwa zusammenfallen.

• Der Vektor *a* heißt Gegenvektor von *b*, wenn er verglichen mit *b* die entgegengesetzte Richtung, aber den gleichen Betrag hat (Fig. 1.2(2)):

$$
\mathbf{a} = -\mathbf{b}, \text{ wenn sowohl } \mathbf{e}_a = -\mathbf{e}_b \ (\mathbf{a} \uparrow \downarrow \mathbf{b}) \text{ als auch } a = b. \tag{1.5}
$$

Die Gleichung  $\mathbf{F}_1 = -\mathbf{F}_2$  beschreibt z. B. das statische Kräftegleichge-

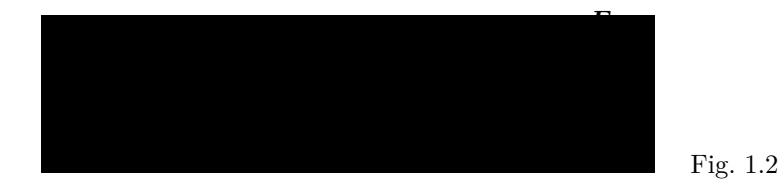

wicht (Fig. 1.2(3)). Zwei entgegengesetzt gleiche Kräfte heben sich gegenseitig auf.

#### **Komplanare Vektoren**

Drei und mehr Vektoren heißen komplanar, wenn sie mit ein und derselben Ebene parallel sind. Zwei beliebige Vektoren bestimmen selbst eine Ebene; sie sind also immer komplanar. Offenbar sind auch alle parallelen Vektoren zugleich komplanar.

## **1.2 Elementare Operationen**

#### **1.2.1 Grafische Addition und Subtraktion**

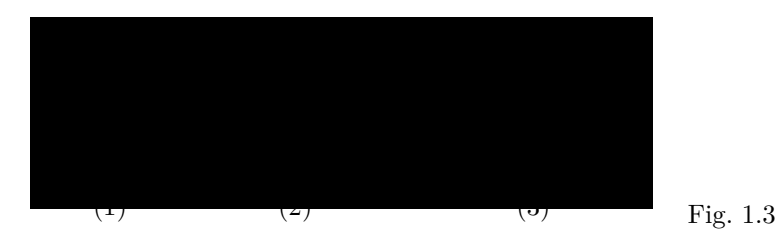

Wer 2 gleiche Vektoren *a* grafisch wie in Fig. 1.3(1) gleichsinnig aneinanderfügt, bildet den Summenvektor 2*a*. Dies leuchtet unmittelbar ein, wenn man sich unter *a* z. B. eine Zugkraft vorstellt: 2 kleine Loks mit je *a* Newton ziehen gemeinsam genauso stark wie 1 große Lok mit 2*a* Newton.

Analog werden 2 ungleiche Vektoren *a* und *b* grafisch addiert. Die Konstruktion ihres Summenvektors  $a + b$  geht aus Fig. 1.3(2) hervor. Man verfolge z. B. ein Flugzeug, das mit seiner Reisegeschwindigkeit *a* nach Kompassweisung fliegt; dann führt eine Windgeschwindigkeit *b* zur wahren Fluggeschwindigkeit  $a + b$  über Grund mit einer Abdrift vom Sollkurs.

Fig. 1.3(3) zeigt, dass die Summenvektoren  $a + b$  und  $b + a$  gleich sind. Es kommt auf die Reihenfolge der Summanden also nicht an; d. h. die Vektoraddition ist kommutativ:

$$
a+b=b+a.\t(1.6)
$$

Umgekehrt lässt sich jeder Vektor auf vielerlei Art in 2 und mehr Summanden zerlegen.

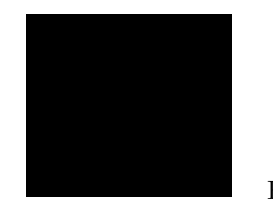

Fig. 1.4

Die Summe von *a* und −*b* bildet den Differenzvektor *a* − *b*. Sollte sich z. B. der oben betrachtete Wind drehen und aus der Gegenrichtung blasen, tritt in Fig. 1.3(2) an die Stelle von *b* der Gegenvektor −*b*. Dann ist *a* − *b* die wahre Geschwindigkeit des Flugzeugs über Grund (Fig. 1.4). Allgemein konstruiert man den Differenzvektor  $a - b$  nach dem übersichtlichen Schema der Fig. 1.5.

Übrigens lassen die Fig. 1.3(2) und 1.5 leicht die sog. Dreiecksungleichung

$$
|a - b \leq |\mathbf{a} \pm \mathbf{b}| \leq a + b \tag{1.7}
$$

erkennen.

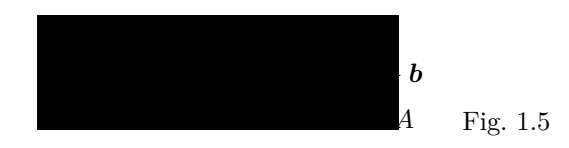

Wir fügen nun die beiden Dreiecke der Fig. 1.3 und 1.5 paarweise zusammen und erhalten das von den Vektoren  $\boldsymbol{a}$  und  $\boldsymbol{b}$  "aufgespannte" Parallelogramm *P AQB* (Fig. 1.6). Seine Diagonalen sind die Vektoren *a*+*b* und *a*−*b*, die sich bekanntlich gegenseitig halbieren.

Ein praktisches Beispiel ist das Kräfte-Parallelogramm der Mechanik: Zwei Kräfte *a* und *b* wirken gemeinsam auf den Punkt *P* wie eine einzelne Kraft *a* + *b* in Richtung der Diagonale. Man spricht von dem resultierenden Vektor oder kurz der Resultante  $a + b$ .

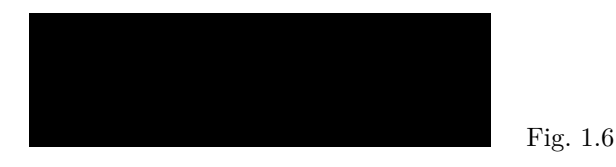

Analog spannen 3 nichtkomplanare, aber sonst beliebige Vektoren *a, b, c* einen Spat, also einen von 6 Parallelogrammen begrenzten Körper auf. Fig. 1.7 zeigt

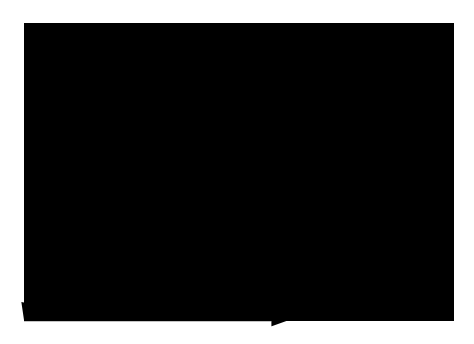

Fig. 1.7

ihn mit seinen Flächendiagonalen *a*+*b, a*+*c, b*+*c* und seiner Raumdiagonale

$$
a+b+c = (a+b)+c = (a+c)+b = a+(b+c). \tag{1.8}
$$

Fig. 1.8

Man darf offenbar in einer Summe von Vektoren Klammern beliebig einfügen und weglassen; d. h. die Vektoraddition ist assoziativ.

Wir werden sehen, dass die hier vorgestellte Methode, Parallelogramme und Spate durch das Aufspannen von Vektoren zu konstruieren, also ihre Seiten bzw. Kanten künstlich als Vektoren zu behandeln, große Vorteile für die Bestimmung ihrer Flächen- und Rauminhalte hat.

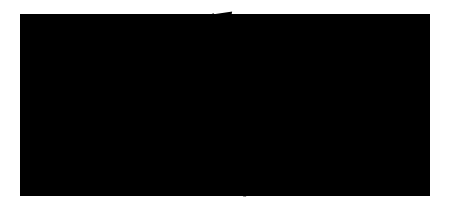

Allgemein kann man 2 und mehr vektorielle Summanden grafisch in beliebiger Reihenfolge zu Polygonzügen zusammensetzen. Ihr Summenvektor lässt sich dann zwischen der Pfeilspitze des letzten und dem Pfeilende des ersten Summanden räumlich "abgreifen". Fig. 1.8 zeigt ein Beispiel für 4 beliebige Vektoren *a, b, c, d.* In geschlossenen Polygonzügen, wo der letzte Vektor also an den ersten anschließt, verschwindet der Summenvektor.

**Aufgabe 1.2** Was bedeutet  $a + b + c = 0$  grafisch?

#### **1.2.2 Teilvektor und Richtungskosinus**

Das Spatmodell zeigt nicht nur die grundlegende Konstruktion der Vektorzusammensetzung, sondern auch Möglichkeiten der Vektorzerlegung: 3 nichtkomplanare Vektoren  $a, b, c$  bestimmen den Summenvektor  $a + b + c$  ebenso eindeutig wie die 3 Hauptkanten eines Spats seine Raumdiagonale. Umgekehrt lässt sich jeder Vektor grafisch als gerichtete Raumdiagonale irgendeines Spats deuten und in 3 Teilvektoren entsprechend Richtung und Länge seiner 3 Hauptkanten zerlegen; weil aber zu jeder Raumdiagonale unzählige Spatformen passen, gibt es unzählige Möglichkeiten der Vektorzerlegung.

Bisher haben wir Zusammensetzung und Zerlegung von Vektoren lediglich grafisch-konstruktiv erklärt. Was noch fehlt, ist eine numerische Rechenvorschrift, vor allem ein handliches Bezugssystem zur einheitlichen Beschreibung von Vektoren. Dazu gehen wir vom (schiefwinkligen) Spat zum (rechtwinkligen) Quader über und richten seine Kanten parallel mit den Achsen eines kartesischen<sup>2</sup> Bezugssystems (Fig. 1.9). Dann hat jeder beliebige Vektor *a* die

<sup>2</sup>benannt nach Cartesius, wie sich der Franzose René Descartes (1596-1650) in seinen lateinisch verfassten Schriften nannte. Nach Teilnahme am 30-jährigen Krieg und ausgedehnten Reisen wirkte er ab 1629 als Philosoph und Naturforscher in Holland.